# **Cropster**

**Cropster erstellt auf Wunsch diverse Hilfslinien zur Beschneidung und Ausgabe eines Dokumentes.**

Es gibt zwei Möglichkeiten, Cropster zu nutzen

1) Das Menü wird als Voreinstellung für Beschnittzugabe, Anschnitt und Größe verwendet.

Diese Einstellungen gelten dann für das gesamte Dokument.

2) Wenn ein Bild- oder Textrahmen ausgewählt ist, können direkt darauf bezogen Einstellungen für den Beschnitt vorgenommen werden.

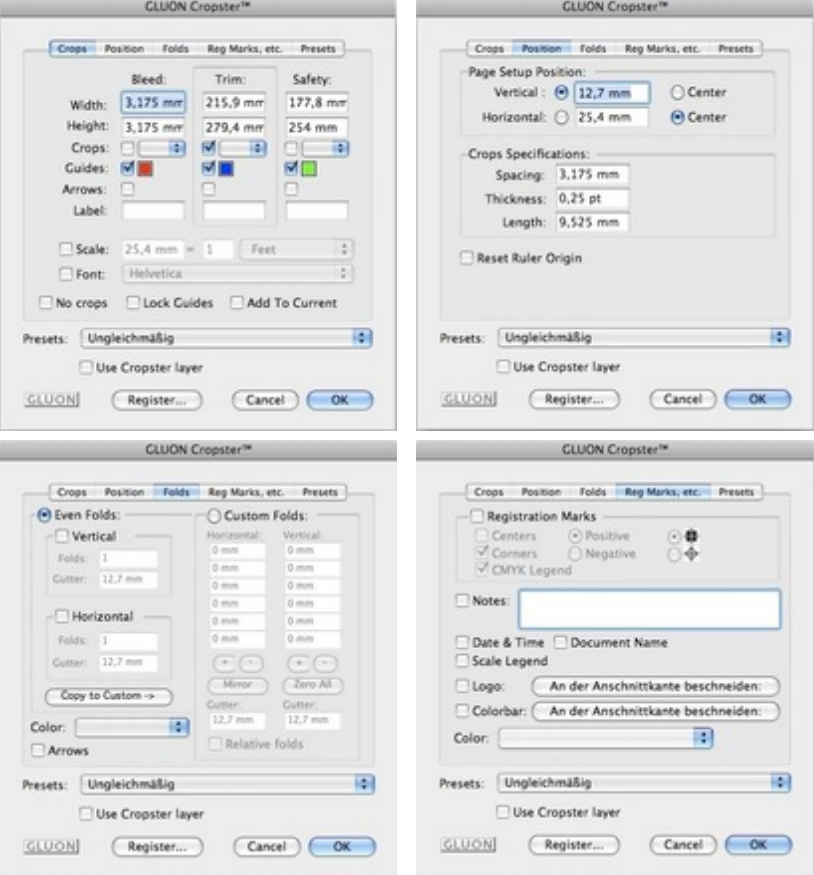

## *[Kateg](http://www.codesco.com/index.php?eID=tx_cms_showpic&file=uploads%2Fpics%2FCropster_e_d_M_6_7_dialog_3_04.jpg&md5=f7b9d9aa033f696df86ea45e8ec7d83276e37538¶meters[0]=YTo0OntzOjU6IndpZHRoIjtzOjQ6IjgwMG0iO3M6NjoiaGVpZ2h0IjtzOjQ6IjYw¶meters[1]=MG0iO3M6NzoiYm9keVRhZyI7czo0MToiPGJvZHkgc3R5bGU9Im1hcmdpbjowOyBi¶meters[2]=YWNrZ3JvdW5kOiNmZmY7Ij4iO3M6NDoid3JhcCI7czozNzoiPGEgaHJlZj0iamF2¶meters[3]=YXNjcmlwdDpjbG9zZSgpOyI%2BIHwgPC9hPiI7fQ%3D%3D)[orie](http://www.codesco.com/index.php?eID=tx_cms_showpic&file=uploads%2Fpics%2FCropster_e_d_M_6_7_dialog_4_04.jpg&md5=4512a9a8ab0b3468d7395d10f5c033a01fade32f¶meters[0]=YTo0OntzOjU6IndpZHRoIjtzOjQ6IjgwMG0iO3M6NjoiaGVpZ2h0IjtzOjQ6IjYw¶meters[1]=MG0iO3M6NzoiYm9keVRhZyI7czo0MToiPGJvZHkgc3R5bGU9Im1hcmdpbjowOyBi¶meters[2]=YWNrZ3JvdW5kOiNmZmY7Ij4iO3M6NDoid3JhcCI7czozNzoiPGEgaHJlZj0iamF2¶meters[3]=YXNjcmlwdDpjbG9zZSgpOyI%2BIHwgPC9hPiI7fQ%3D%3D)*

- PlugIn
- XTension

#### *Thema*

Farben/Bilder

#### *Verwandte Produkte*

Gluon ProPack

#### *Hersteller*

Gluon

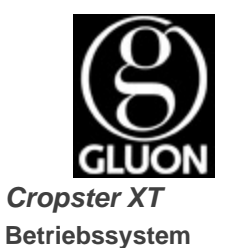

X 10.6, X 10.5, X 10.4 **Software XPress:** 8.x **Sprache** Englisch

## **Produktvariante**

Vollversion

## **Lieferform** digital

**Status** Produkt ausgelaufen

### Angebot anfordern

*Cropster ID* **Betriebssystem Mac OS:** X [10.6,](http://www.codesco.com/de/produkte/produkt-db-anfrage.html?pID=816&vID=1116) [X](http://www.codesco.com/de/produkte/produkt-db-anfrage.html?pID=816&vID=1116) [10.5,](http://www.codesco.com/de/produkte/produkt-db-anfrage.html?pID=816&vID=1116) X 10.4 **Software InDesign:** CS5, CS4 **Sprache** Englisch

## **Produktvariante**

Vollversion

## **Lieferform** digital

**Status** Produkt ausgelaufen

### Angebot anfordern